**JPS Meeting @ Virtual Kumamoto (Online) (2020-09-08)**

## Download and Install

*git clone https://github.com/issp-center-dev/TeNeS cd TeNeS mkdir build && cd build cmake ../ -DCMAKE\_INSTALL\_PREFIX=\$HOME/tenes make install*

# Predefined Models

# Predifined Lattices

### Spin system

$$
\mathcal{H} = \sum_{ij} \left[ \sum_{\alpha=x,y,z} J_{ij}^{\alpha} S_i^{\alpha} S_j^{\alpha} + B_{ij} \left( \vec{S}_i \cdot \vec{S}_j \right)^2 \right] - \sum_{i} \left[ \sum_{\alpha=x,y,z} h^{\alpha} S_i^{\alpha} + D \left( S_i^z \right)^2 \right]
$$

Bosonic system

$$
\mathcal{H} = \sum_{ij} \left[ -t_{ij} \left( b_i^{\dagger} b_j + b_j^{\dagger} b_i \right) + V_{ij} n_i n_j \right] + \sum_i \left[ U \frac{n_i (n_i - 1)}{2} - \mu n_i \right]
$$

Square lattice, Triangular lattice, Honeycomb lattice, Kagome lattice

Simple usage

*[parameter] [parameter.simple\_update] # simple update num\_step = 1000 # number of steps tau = 0.01 # imaginary time slice [parameter.full\_update] # full update num\_step = 100 tau = 0.01 [parameter.ctm] # corner transfer matrix*

Tensor network method is a promising method and easy to understand conceptually, but is difficult to implement in practice. We hope that TeNeS becomes the first step of

*dimension = 10 # bond dimension (chi)*

```
[model] # Model parameter
type = "spin" # "spin" or "boson"
Jz = -1.0 # coupling constant
Jx = 0.0 # ferromagnetic if negative
[lattice] # Lattice parameter
type = "square" # "square", "triangular", ...
L = 2 # size of unitcell
W = 2 # size of unitcell
```

```
S = 0.5 # size of spin
Jy = 0.0
hx = 3.0 # magnetic field
virtual_dim = 2 # bond dimension
initial = "ferro" # initial state
```
Prepare an input file, *simple.toml*, as follows

*mpiexec -np 4 \$HOME/tenes/bin/tenes input.toml*

Bond dimension (D) dependence of the energy of S=1/2 antiferromagnetic Heisenberg (AFH) model on a square lattice unitcell:  $L = W = 2$ 

dim. of CTM bond:  $\chi = D^2$ 

# What's TeNeS?

#### **TeNeS (Tensor Network Solver) a two dimensional quantum lattice model solver based on iTPS.**

TeNeS offers several widely-used models and lattices, and thus users can perform their simulation easily by preparing **a short simple input file.** Additionally, this program makes use of a **OpenMP/MPI hybrid parallelized tensor operations library, mptensor**, and thus works on a massively parallel machine well.

new-comers, and for professionals gives a baseline for developing a new method.

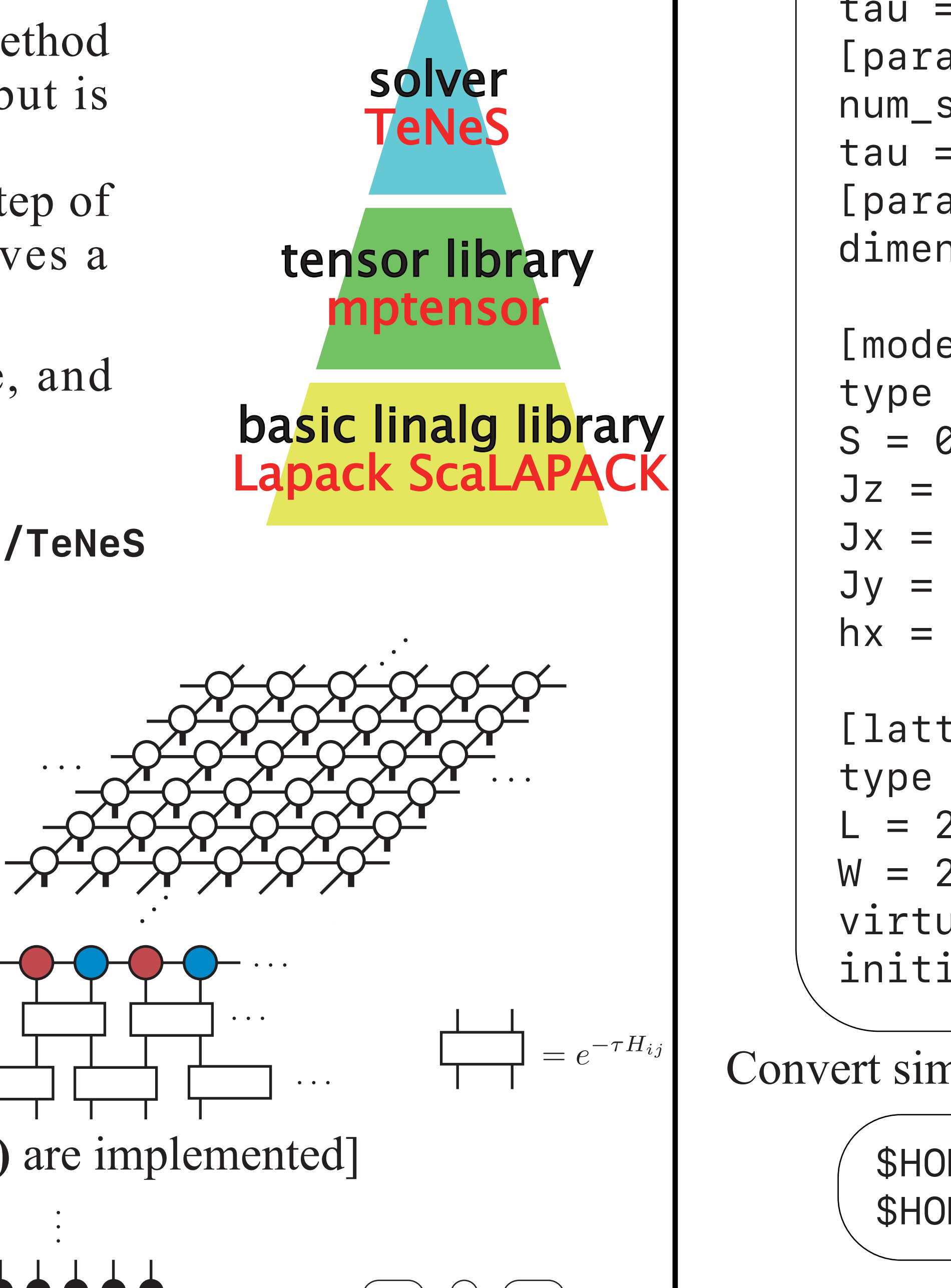

**Yuichi Motoyama (ISSP), Tsuyoshi Okubo (UTokyo), Satoshi Morita (ISSP),** TeNeS **Naoki Kawashima (ISSP), Kazuyoshi Yoshimi (ISSP), and Takeo Kato (ISSP)** *https://pasums.issp.u-tokyo.ac.jp/tenes*

## Available quantities

Onesite observables, e.g.  $\langle S_i^z \rangle$  Twosite observables, e.g.  $\langle S_i^z S_j^z \rangle$ Bond Hamiltonian  $\langle \mathcal{H}_{ij} \rangle$ 

Convert simple.toml into *input.toml*, input of the main program

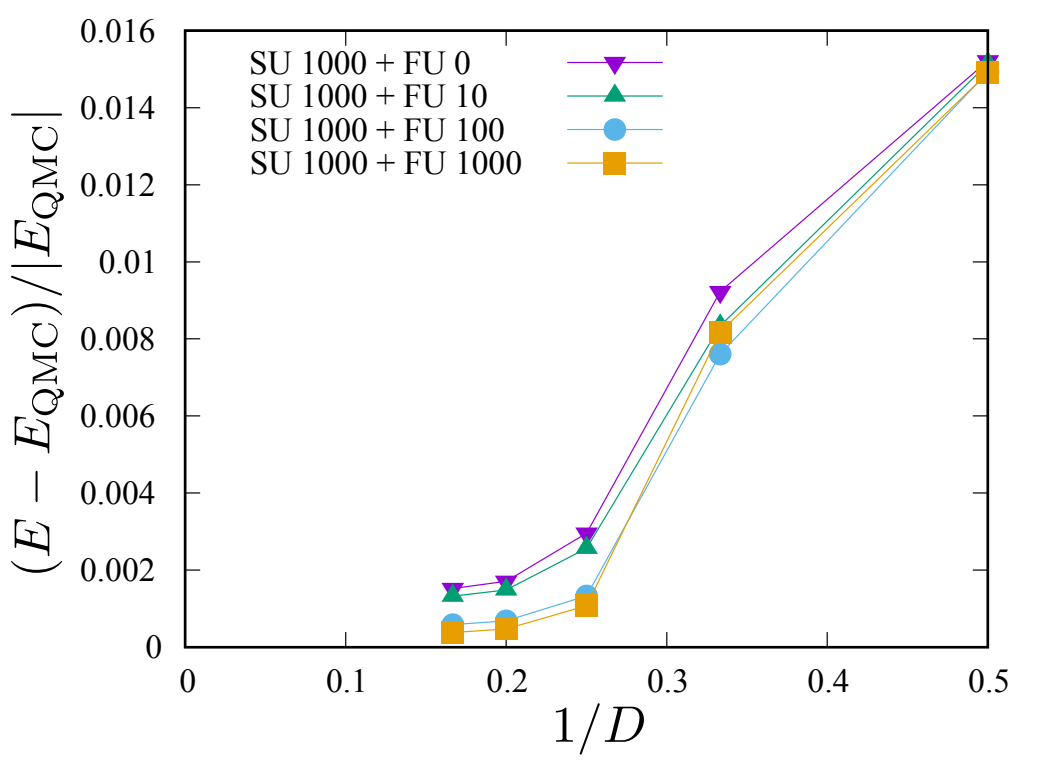

unitcell:  $L = W = 3$ dim. of CTM bond:  $\chi = 10$ bond dimension:  $D = 2$ 

## TeNeS -- Tensor network solver package for the two-dimensional quantum lattice model *PSL-6*

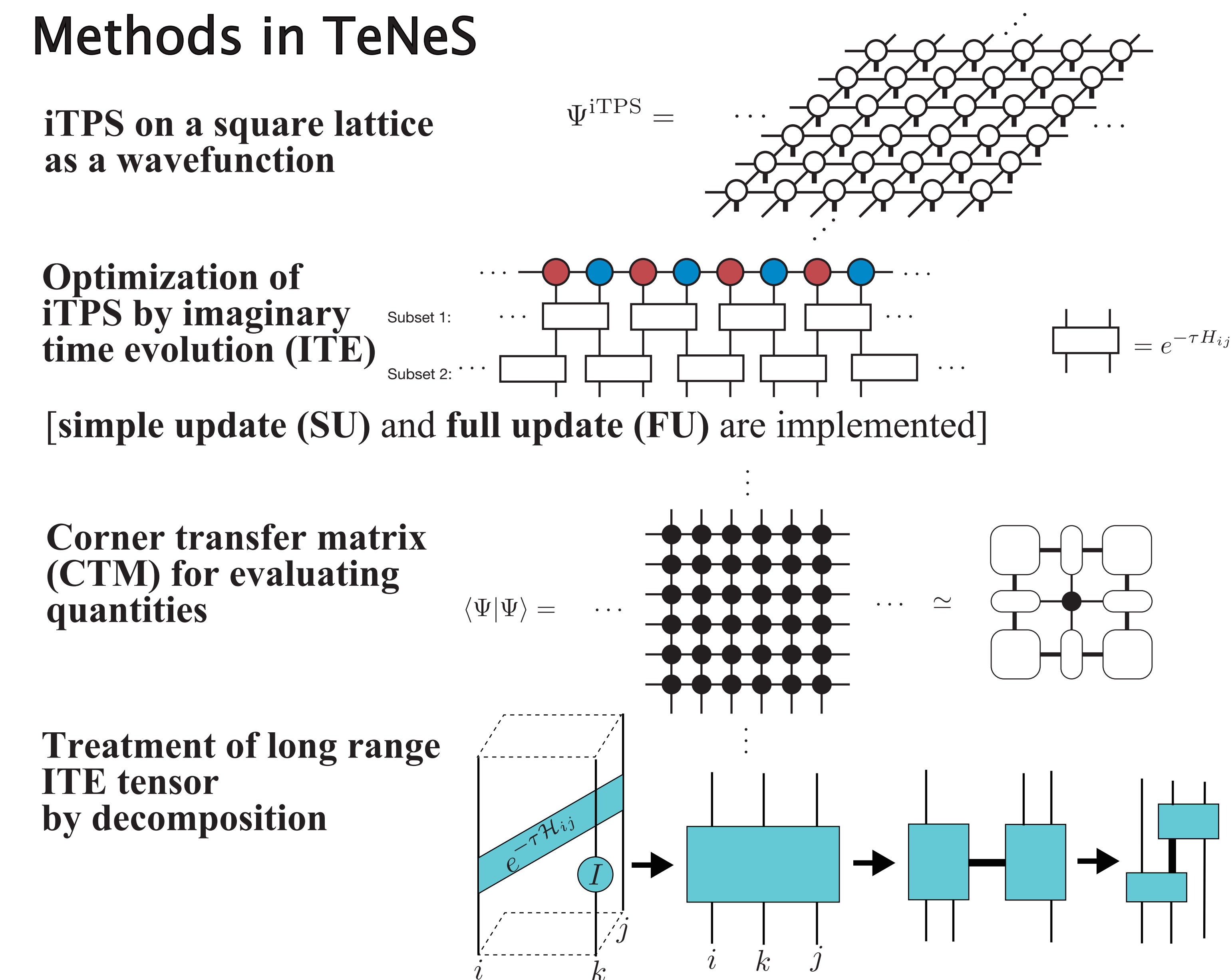

*\$HOME/tenes/bin/tenes\_simple simple.toml \$HOME/tenes/bin/tenes\_std std.toml* make bond Ham. make ITE tensors

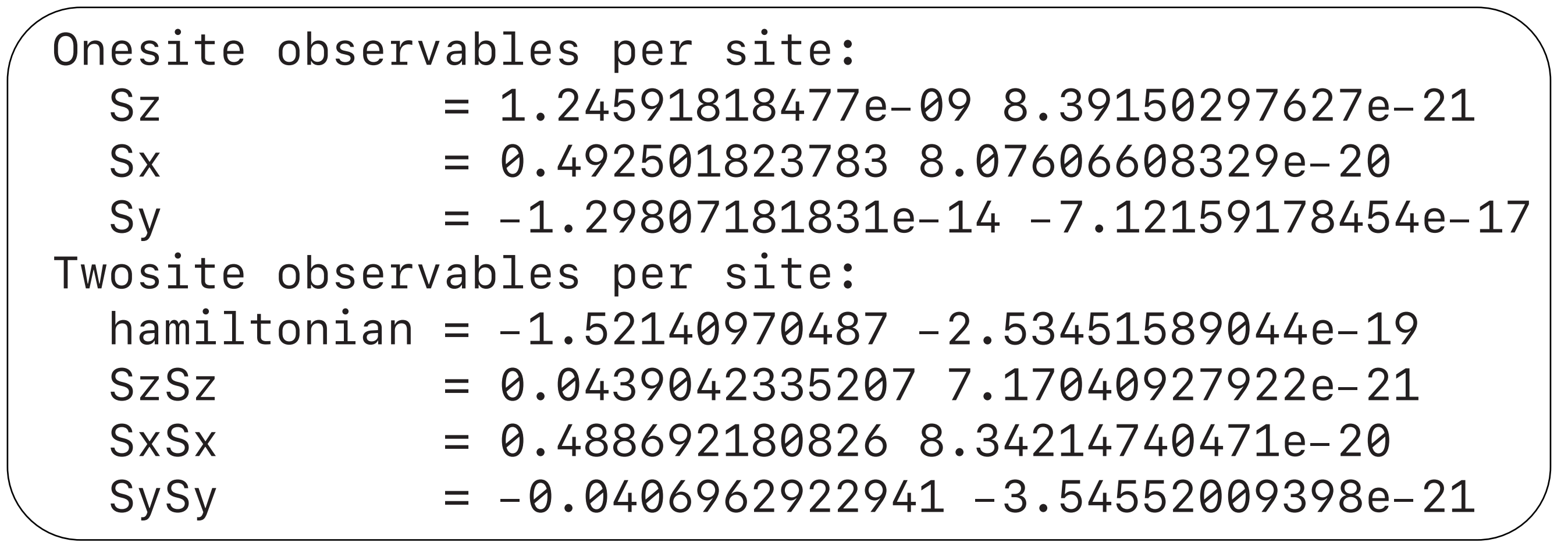

#### Invoke the main program *tenes*

and obtain the short summary as follows

### Examples

### Acknowledgement

TeNeS was supported by MEXT as "Exploratory Challenge on Post-K computer" (Frontiers of Basic Science: Challenging the Limits) and "Priority Issue on Post-K computer" (Creation of New Functional Devices and High-Performance Materials to Support Next-Generation Industries). We also would also like to express our thanks for the support of the "Project for advancement of software usability in materials science" of The Institute for Solid State Physics, The University of Tokyo, for the development of TeNeS.

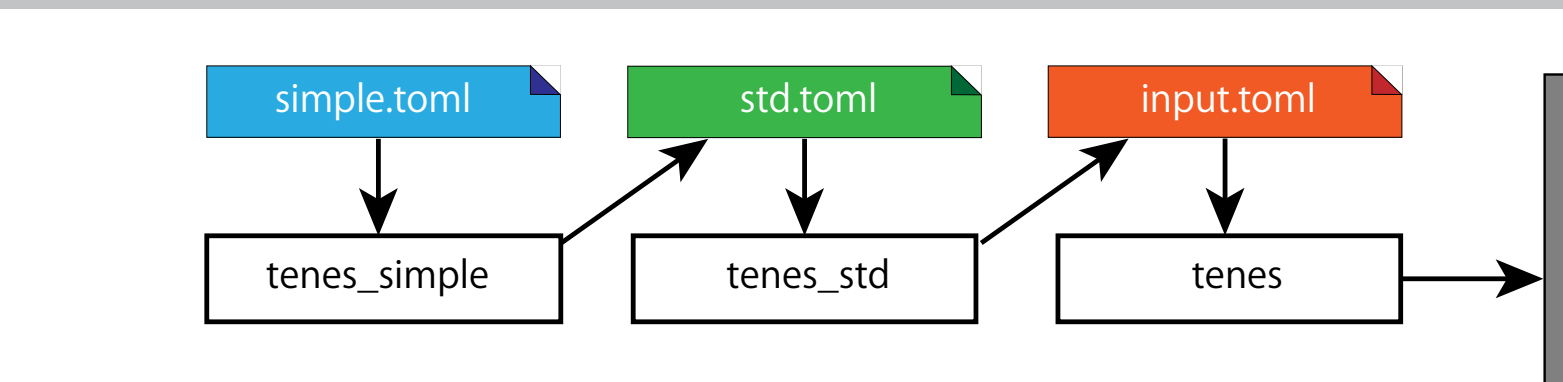

Transverse field Ising model on a square lattice  $\mathcal{H} = -\sum S_i^z S_i^z - \Gamma \sum S_i^x$ 

density.dat

nesite\_obs.da

twosite\_obs.dat

correlation.dat

time.dat

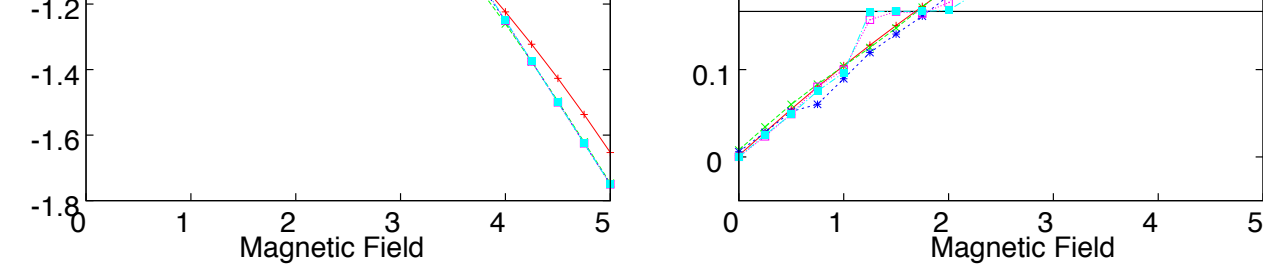

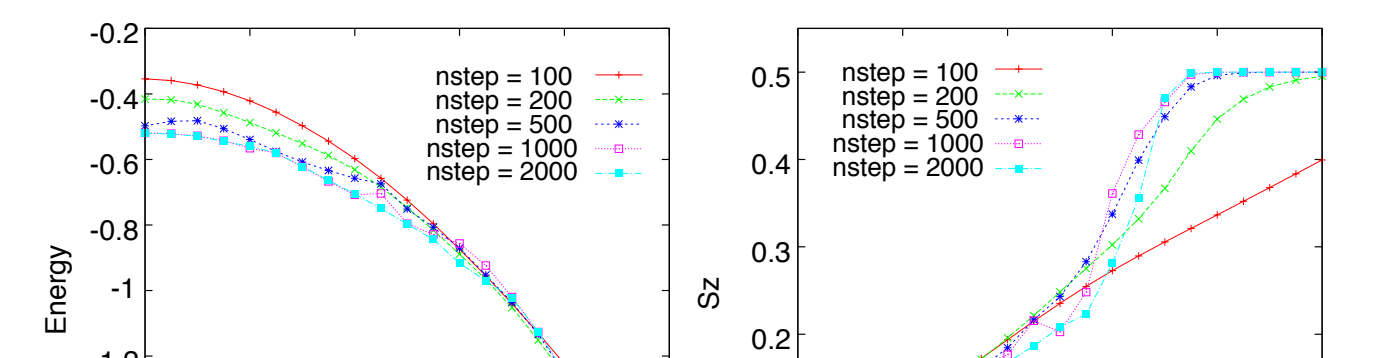

Magnetization process and 1/3 plateau of  $S=1/2$  AFH model on a triangular lattice

Correlation function

Detailed results are saved into the *output* directory.

More example are available in the sample directory!

## Contact

*GitHub: https://github.com/issp-center-dev/TeNeS e-mail: tenes-dev@issp.u-tokyo.ac.jp*

TeNeS is a free/open source software, and available under the GNU GPL v3. **You're welcome to contribute/fork!** *https://github.com/issp-center-dev/TeNeS*